#### **Мобильный телефон**

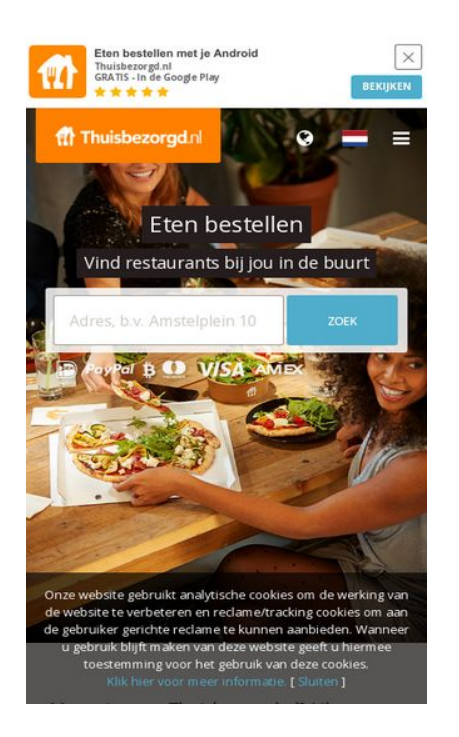

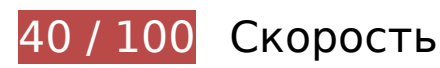

 **Исправьте обязательно:** 

## **Не используйте переадресацию с целевой страницы**

Количество переадресаций на странице: 2. Наличие переадресаций замедляет загрузку страницы.

[Не используйте переадресацию с целевой страницы](https://www.review.netguides.eu/redirect.php?url=https%3A%2F%2Fdevelopers.google.com%2Fspeed%2Fdocs%2Finsights%2FAvoidRedirects) на следующие URL:

- http://thuisbezorgd.nl/
- https://thuisbezorgd.nl/
- https://www.thuisbezorgd.nl/

# **Мобильный телефон**

### **Включите сжатие**

Сжатие ресурсов с помощью функций gzip или deflate позволяет сократить объем данных, передаваемых по сети.

[Включите сжатие](https://www.review.netguides.eu/redirect.php?url=https%3A%2F%2Fdevelopers.google.com%2Fspeed%2Fdocs%2Finsights%2FEnableCompression) для следующих ресурсов, чтобы уменьшить объем передаваемых данных на 520,9 КБ (71 %).

- Сжатие страницы https://static.xx.fbcdn.net/rsrc.php/v3i2tE4/yH/l/nl\_NL/cpVPm\_rBILj.js уменьшит ее размер на 359,1 КБ (72 %).
- Сжатие страницы https://connect.facebook.net/nl\_NL/sdk.js уменьшит ее размер на 135,3 КБ (69 %).
- Сжатие страницы https://staticxx.facebook.com/connect/xd\_arbiter/r/afATJJjxKE6.js?version=43 уменьшит ее размер на 26,5 КБ (68 %).

## **Удалите код JavaScript и CSS, блокирующий отображение верхней части страницы**

Количество блокирующих скриптов на странице: 8. Количество блокирующих ресурсов CSS на странице: 2. Они замедляют отображение контента.

Все содержание верхней части страницы отображается только после загрузки указанных далее ресурсов. Попробуйте отложить загрузку этих ресурсов, загружать их асинхронно или встроить их самые важные компоненты непосредственно в код HTML.

[Удалите код JavaScript, препятствующий отображению:](https://www.review.netguides.eu/redirect.php?url=https%3A%2F%2Fdevelopers.google.com%2Fspeed%2Fdocs%2Finsights%2FBlockingJS)

- https://maps.googleapis.com/maps/api/js?v=3&client=gme-takeawaycomnv&channel=webthuisbezorgdnl&libraries=places&language=nl&796454
- https://www.thuisbezorgd.nl/assets/js/vendor.js?796454
- https://www.thuisbezorgd.nl/assets/js/app.js?796454
- https://www.thuisbezorgd.nl/assets/js/takeaway.js?796454
- https://cdn.optimizely.com/js/2332090555.js
- https://connect.facebook.net/nl\_NL/sdk.js
- https://tags.tiqcdn.com/utag/takeaway/thuisbezorgd.nl/prod/utag.sync.js
- https://www.thuisbezorgd.nl/scripts/autoload.js?796454

[Оптимизируйте работу CSS](https://www.review.netguides.eu/redirect.php?url=https%3A%2F%2Fdevelopers.google.com%2Fspeed%2Fdocs%2Finsights%2FOptimizeCSSDelivery) на следующих ресурсах:

- https://www.thuisbezorgd.nl/assets/css/takeaway.css?796454
- https://fonts.googleapis.com/css?family=Open+Sans:400,600,700&subset=cyrillic,vietname se

## **Исправьте по возможности:**

## **Используйте кеш браузера**

Если указывать в заголовках HTTP дату или срок действия статических ресурсов, браузер будет загружать уже полученные ранее ресурсы с локального диска, а не из Интернета.

[Используйте кеш браузера](https://www.review.netguides.eu/redirect.php?url=https%3A%2F%2Fdevelopers.google.com%2Fspeed%2Fdocs%2Finsights%2FLeverageBrowserCaching) для следующих ресурсов:

- https://www.thuisbezorgd.nl/xHttp/get-server-time (не указан срок действия)
- https://cdn.optimizely.com/js/2332090555.js (2 минуты)
- https://tags.tiqcdn.com/utag/takeaway/thuisbezorgd.nl/prod/utag.js (5 минут)
- https://tags.tiqcdn.com/utag/takeaway/thuisbezorgd.nl/prod/utag.sync.js (5 минут)
- https://tags.tiqcdn.com/utag/tiqapp/utag.v.js?a=takeaway/thuisbezorgd.nl/201811231621&c b=1543107174212 (10 минут)
- https://www.googletagmanager.com/gtag/js?id=DC-4952451 (15 минут)
- https://connect.facebook.net/nl\_NL/sdk.js (20 минут)
- https://bat.bing.com/bat.js (30 минут)
- https://maps.googleapis.com/maps/api/js?v=3&client=gme-takeawaycomnv&channel=webthuisbezorgdnl&libraries=places&language=nl&796454 (30 минут)
- https://www.google-analytics.com/plugins/ua/ec.js (60 минут)
- https://www.googleadservices.com/pagead/conversion\_async.js (60 минут)
- https://www.google-analytics.com/analytics.js (2 часа)

# **Сократите JavaScript**

Сжатие кода JavaScript позволяет сократить объем данных, чтобы ускорить загрузку, обработку и выполнение.

[Сократите код JavaScript](https://www.review.netguides.eu/redirect.php?url=https%3A%2F%2Fdevelopers.google.com%2Fspeed%2Fdocs%2Finsights%2FMinifyResources) на следующих ресурсах, чтобы уменьшить их размер на 646 Б (29 %).

- Сокращение https://www.thuisbezorgd.nl/scripts/autoload.js?796454 позволит уменьшить размер на 537 Б (26 %) после сжатия.
- Сокращение https://tags.tiqcdn.com/utag/takeaway/thuisbezorgd.nl/prod/utag.sync.js позволит уменьшить размер на 109 Б (100 %).

## **Оптимизируйте изображения**

Правильный формат и сжатие изображений позволяет сократить их объем.

[Оптимизируйте следующие изображения,](https://www.review.netguides.eu/redirect.php?url=https%3A%2F%2Fdevelopers.google.com%2Fspeed%2Fdocs%2Finsights%2FOptimizeImages) чтобы уменьшить их размер на 27,8 КБ (23 %).

Сжатие страницы https://www.thuisbezorgd.nl/campaign/winter/img/Mob\_pizza.jpg уменьшит ее размер на 27,8 КБ (23 %).

#### **Оптимизируйте загрузку видимого контента**

Для отображения верхней части страницы необходимы дополнительные сетевые запросы. Сократите объем HTML-кода в верхней части страницы, чтобы она быстрее открывалась в браузере.

Полученного HTML недостаточно для отображения верхней части страницы. Обычно так

происходит, если после синтаксического анализа HTML-кода требуется загрузка дополнительных ресурсов. [Передавайте в первую очередь видимую часть страницы](https://www.review.netguides.eu/redirect.php?url=https%3A%2F%2Fdevelopers.google.com%2Fspeed%2Fdocs%2Finsights%2FPrioritizeVisibleContent) – включите весь необходимый контент непосредственно в HTML-ответ.

- После получения всех данных HTML с сервера удалось отобразить только 32 % от общего объема контента верхней части страницы.
- Нажмите, чтобы увидеть скриншот только с ответом HTML: snapshot:10

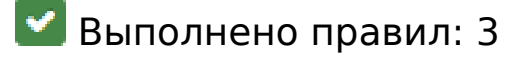

### **Сократите время ответа сервера**

Ваш сервер ответил быстро. Подробнее о том, [как сократить время ответа сервера.](https://www.review.netguides.eu/redirect.php?url=https%3A%2F%2Fdevelopers.google.com%2Fspeed%2Fdocs%2Finsights%2FServer)

## **Сократите CSS**

Код CSS сокращен. Подробнее о том, [как сокращать код CSS.](https://www.review.netguides.eu/redirect.php?url=https%3A%2F%2Fdevelopers.google.com%2Fspeed%2Fdocs%2Finsights%2FMinifyResources)

## **Сократите HTML**

HTML-код сокращен. Подробнее о том, [как сокращать HTML-код.](https://www.review.netguides.eu/redirect.php?url=https%3A%2F%2Fdevelopers.google.com%2Fspeed%2Fdocs%2Finsights%2FMinifyResources)

# **95 / 100** Удобство для пользователей

# **Исправьте по возможности:**

## **Адаптируйте размер контента для области просмотра**

Ширина страницы превышает ширину области просмотра, из-за чего пользователям придется прокручивать ее по горизонтали. [Адаптируйте контент для области просмотра,](https://www.review.netguides.eu/redirect.php?url=https%3A%2F%2Fdevelopers.google.com%2Fspeed%2Fdocs%2Finsights%2FSizeContentToViewport) чтобы сделать свой сайт удобнее.

Ширина страницы составляет 430 CSS-пикс., а области просмотра – всего 412 CSS-пикс. Эти элементы находятся вне области просмотра:

• Элемент <span class="wai\_screenreader">Mijn account</span> находится вне области просмотра.

#### **Увеличьте размер активных элементов на странице**

Некоторые ссылки и кнопки на страницах вашего сайта слишком малы, и поэтому пользователям устройств с сенсорными экранами может быть неудобно нажимать на них. [Увеличьте активные элементы,](https://www.review.netguides.eu/redirect.php?url=https%3A%2F%2Fdevelopers.google.com%2Fspeed%2Fdocs%2Finsights%2FSizeTapTargetsAppropriately) чтобы сделать свой сайт удобнее.

Указанные ниже активные элементы расположены слишком близко к соседним. Увеличьте расстояние между ними.

- Активный элемент <html class="localstorage touch">Eten bestellen...e. [ Sluiten ]</html> и ещё 1 расположены слишком близко к другим активным элементам. final
- Активный элемент <html class="localstorage touch">Eten bestellen...e. [ Sluiten ]</html> и ещё 1 расположены слишком близко к другим активным элементам. final
- Активный элемент <a href="https://4kll.a...=v0d0l8 jxukk3" class="downloadbtn">BEKIJKEN</a> находится слишком близко к другим активным элементам (1). final
- Активный элемент <button class="menu button-my...ount userlogin">Miin account</button> находится слишком близко к другим активным элементам (1). final
- Активный элемент <button class="menu button-my...ount userlogin">Mijn account</button> находится слишком близко к другим активным элементам (1). final
- Активный элемент <div id="u\_0\_1">Vind ik leuk</div> находится слишком близко к другим активным элементам (1).
- Активный элемент <button type="submit" class="inlineBlock 2tga 49ve">Vind ik leuk</button> находится слишком близко к другим активным элементам (1).
- Активный элемент <a href="/ad\_campaign/l...%2F&amp:extra\_2=DE">Registreren</a> находится слишком близко к другим активным элементам (1).
- Активный элемент <span class="steps-slider-d...der-dot-active"> находится слишком близко к другим активным элементам (1).
- Активный элемент <span class="steps-slider-dots"> и ещё 1 расположены слишком близко к другим активным элементам.
- Активный элемент < a href="/aanbevelen">Restaurant aanbevelen</a> и ещё 6 расположены слишком близко к другим активным элементам.

• Активный элемент <a href="/aanbevelen">Restaurant aanbevelen</a> и ещё 8 расположены слишком близко к другим активным элементам.

 **Выполнено правил: 3** 

#### **Откажитесь от плагинов**

На вашем сайте не используются плагины, поэтому контент доступен максимально широкому кругу пользователей. Подробнее о том, [почему следует отказаться от плагинов](https://www.review.netguides.eu/redirect.php?url=https%3A%2F%2Fdevelopers.google.com%2Fspeed%2Fdocs%2Finsights%2FAvoidPlugins)…

### **Настройте область просмотра**

На ваших страницах область просмотра, заданная с помощью тега viewport, адаптируется по размеру экрана. Это значит, что ваш сайт правильно отображается на всех устройствах. Подробнее о [настройке области просмотра…](https://www.review.netguides.eu/redirect.php?url=https%3A%2F%2Fdevelopers.google.com%2Fspeed%2Fdocs%2Finsights%2FConfigureViewport)

**Используйте удобочитаемые размеры шрифтов**

Размер шрифта и высота строк на вашем сайте позволяют удобно читать текст. Подробнее...

**Персональный компьютер**

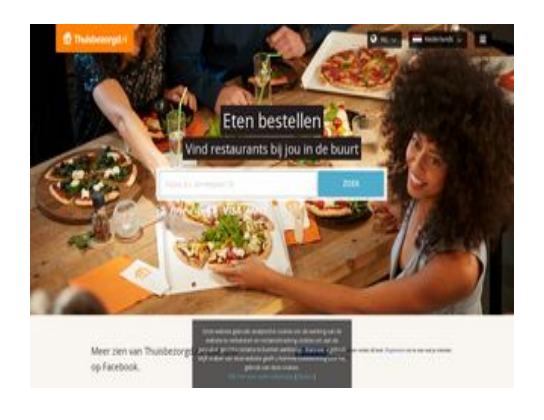

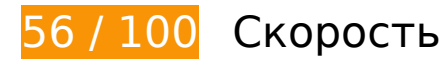

# **Персональный компьютер**

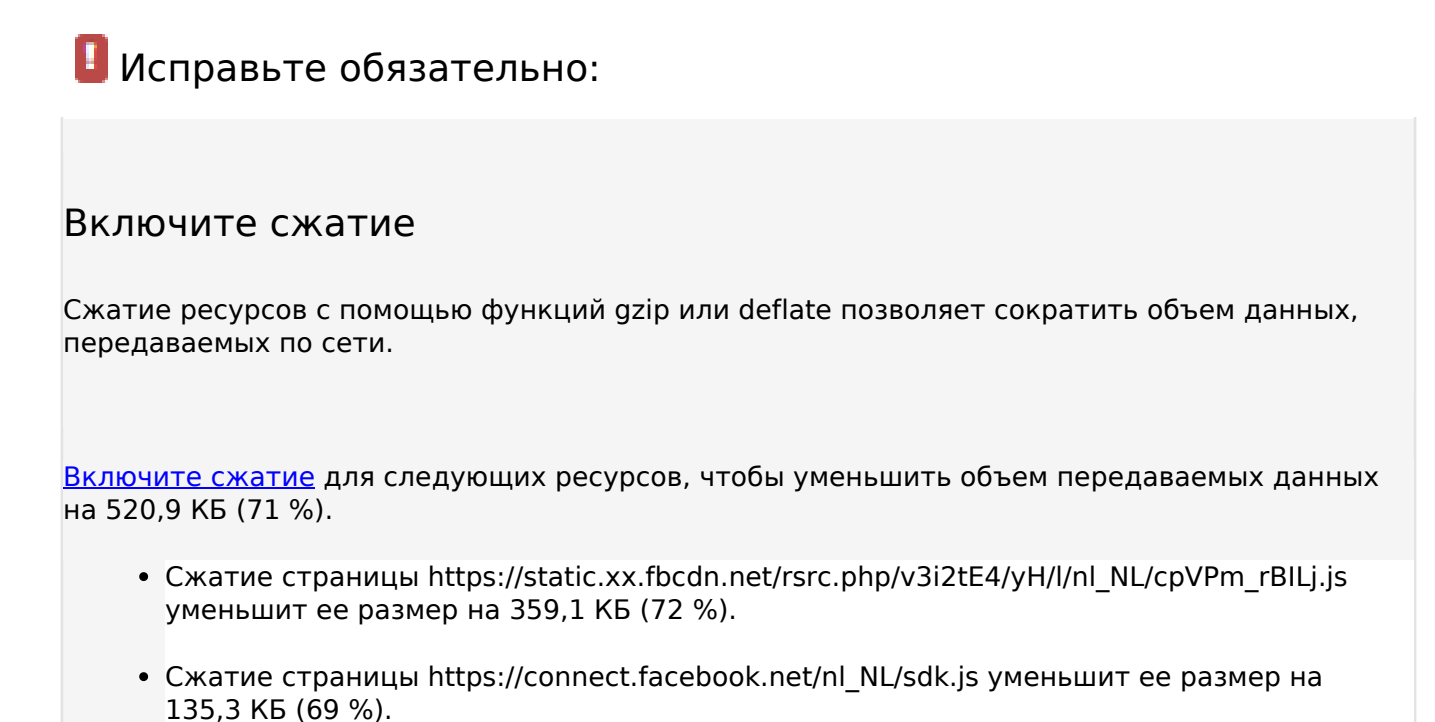

Сжатие страницы https://staticxx.facebook.com/connect/xd\_arbiter/r/afATJJjxKE6.js?version=43 уменьшит ее размер на 26,5 КБ (68 %).

## **Удалите код JavaScript и CSS, блокирующий отображение верхней части страницы**

Количество блокирующих скриптов на странице: 8. Количество блокирующих ресурсов CSS на странице: 2. Они замедляют отображение контента.

Все содержание верхней части страницы отображается только после загрузки указанных далее ресурсов. Попробуйте отложить загрузку этих ресурсов, загружать их асинхронно или встроить их самые важные компоненты непосредственно в код HTML.

[Удалите код JavaScript, препятствующий отображению:](https://www.review.netguides.eu/redirect.php?url=https%3A%2F%2Fdevelopers.google.com%2Fspeed%2Fdocs%2Finsights%2FBlockingJS)

- https://maps.googleapis.com/maps/api/js?v=3&client=gme-takeawaycomnv&channel=webthuisbezorgdnl&libraries=places&language=nl&796454
- https://www.thuisbezorgd.nl/assets/js/vendor.js?796454
- https://www.thuisbezorgd.nl/assets/js/app.js?796454
- https://www.thuisbezorgd.nl/assets/js/takeaway.js?796454

#### **Персональный компьютер**

- https://cdn.optimizely.com/js/2332090555.js
- https://connect.facebook.net/nl\_NL/sdk.js
- https://tags.tiqcdn.com/utag/takeaway/thuisbezorgd.nl/prod/utag.sync.js
- https://www.thuisbezorgd.nl/scripts/autoload.js?796454

[Оптимизируйте работу CSS](https://www.review.netguides.eu/redirect.php?url=https%3A%2F%2Fdevelopers.google.com%2Fspeed%2Fdocs%2Finsights%2FOptimizeCSSDelivery) на следующих ресурсах:

- https://www.thuisbezorgd.nl/assets/css/takeaway.css?796454
- https://fonts.googleapis.com/css?family=Open+Sans:400,600,700&subset=cyrillic,vietname se

 **Исправьте по возможности:** 

**Не используйте переадресацию с целевой страницы**

Количество переадресаций на странице: 2. Наличие переадресаций замедляет загрузку страницы.

[Не используйте переадресацию с целевой страницы](https://www.review.netguides.eu/redirect.php?url=https%3A%2F%2Fdevelopers.google.com%2Fspeed%2Fdocs%2Finsights%2FAvoidRedirects) на следующие URL:

- http://thuisbezorgd.nl/
- https://thuisbezorgd.nl/
- https://www.thuisbezorgd.nl/

## **Используйте кеш браузера**

Если указывать в заголовках HTTP дату или срок действия статических ресурсов, браузер будет загружать уже полученные ранее ресурсы с локального диска, а не из Интернета.

[Используйте кеш браузера](https://www.review.netguides.eu/redirect.php?url=https%3A%2F%2Fdevelopers.google.com%2Fspeed%2Fdocs%2Finsights%2FLeverageBrowserCaching) для следующих ресурсов:

- https://www.thuisbezorgd.nl/xHttp/get-server-time (не указан срок действия)
- https://cdn.optimizely.com/js/2332090555.js (2 минуты)
- https://tags.tiqcdn.com/utag/takeaway/thuisbezorgd.nl/prod/utag.js (5 минут)
- https://tags.tiqcdn.com/utag/takeaway/thuisbezorgd.nl/prod/utag.sync.js (5 минут)
- https://tags.tiqcdn.com/utag/tiqapp/utag.v.js?a=takeaway/thuisbezorgd.nl/201811231621&c b=1543107179823 (10 минут)
- https://www.googletagmanager.com/gtag/js?id=DC-4952451 (15 минут)
- https://connect.facebook.net/nl\_NL/sdk.js (20 минут)
- https://bat.bing.com/bat.js (30 минут)
- https://maps.googleapis.com/maps/api/js?v=3&client=gme-takeawaycomnv&channel=webthuisbezorgdnl&libraries=places&language=nl&796454 (30 минут)
- https://www.google-analytics.com/plugins/ua/ec.js (60 минут)
- https://www.googleadservices.com/pagead/conversion\_async.js (60 минут)
- https://www.google-analytics.com/analytics.js (2 часа)

## **Сократите JavaScript**

Сжатие кода JavaScript позволяет сократить объем данных, чтобы ускорить загрузку, обработку и выполнение.

[Сократите код JavaScript](https://www.review.netguides.eu/redirect.php?url=https%3A%2F%2Fdevelopers.google.com%2Fspeed%2Fdocs%2Finsights%2FMinifyResources) на следующих ресурсах, чтобы уменьшить их размер на 646 Б (29 %).

- Сокращение https://www.thuisbezorgd.nl/scripts/autoload.js?796454 позволит уменьшить размер на 537 Б (26 %) после сжатия.
- Сокращение https://tags.tiqcdn.com/utag/takeaway/thuisbezorgd.nl/prod/utag.sync.js позволит уменьшить размер на 109 Б (100 %).

**Оптимизируйте загрузку видимого контента**

Для отображения верхней части страницы необходимы дополнительные сетевые запросы. Сократите объем HTML-кода в верхней части страницы, чтобы она быстрее открывалась в браузере.

Полученного HTML недостаточно для отображения верхней части страницы. Обычно так происходит, если после синтаксического анализа HTML-кода требуется загрузка дополнительных ресурсов. [Передавайте в первую очередь видимую часть страницы](https://www.review.netguides.eu/redirect.php?url=https%3A%2F%2Fdevelopers.google.com%2Fspeed%2Fdocs%2Finsights%2FPrioritizeVisibleContent) – включите весь необходимый контент непосредственно в HTML-ответ.

- После получения всех данных HTML с сервера удалось отобразить только 18 % от общего объема контента верхней части страницы.
- Нажмите, чтобы увидеть скриншот только с ответом HTML: snapshot:10

# **• Выполнено правил: 4**

#### **Сократите время ответа сервера**

Ваш сервер ответил быстро. Подробнее о том, [как сократить время ответа сервера.](https://www.review.netguides.eu/redirect.php?url=https%3A%2F%2Fdevelopers.google.com%2Fspeed%2Fdocs%2Finsights%2FServer)

## **Сократите CSS**

Код CSS сокращен. Подробнее о том, [как сокращать код CSS.](https://www.review.netguides.eu/redirect.php?url=https%3A%2F%2Fdevelopers.google.com%2Fspeed%2Fdocs%2Finsights%2FMinifyResources)

## **Сократите HTML**

HTML-код сокращен. Подробнее о том, [как сокращать HTML-код.](https://www.review.netguides.eu/redirect.php?url=https%3A%2F%2Fdevelopers.google.com%2Fspeed%2Fdocs%2Finsights%2FMinifyResources)

## **Оптимизируйте изображения**

Изображения оптимизированы. Подробнее о том, [как оптимизировать изображения.](https://www.review.netguides.eu/redirect.php?url=https%3A%2F%2Fdevelopers.google.com%2Fspeed%2Fdocs%2Finsights%2FOptimizeImages)